Experimentalphysik 2 für Lehramtskandidaten und Meteorologen 19. Mai 2010 Übungsgruppenleiter: Heiko Dumlich

# Übung 5 - Musterlösung

## Aufgabe 12: Galvanisches Element

Galvanisches Element: Spannung  $U_0 = 2V$  und Innenwiderstand  $R_i = 0.5 \Omega$  im unbelasteten Zustand

Variabler äußerer Widerstand  $0 \Omega < R_a < 4 \Omega$ 

Schaltbild:

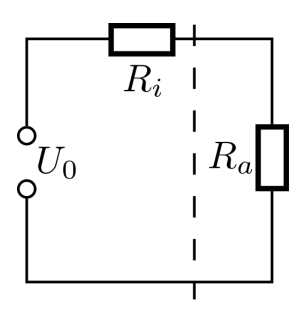

Gesucht: graphische Darstellung in Abhängigkeit von Ra:

a)

Es gilt

$$
U_0 = (R_a + R_i) \cdot I \Rightarrow I = \frac{U_0}{(R_a + R_i)},
$$

dies führt auf die Darstellung der Stromstärke des Stromkreises:

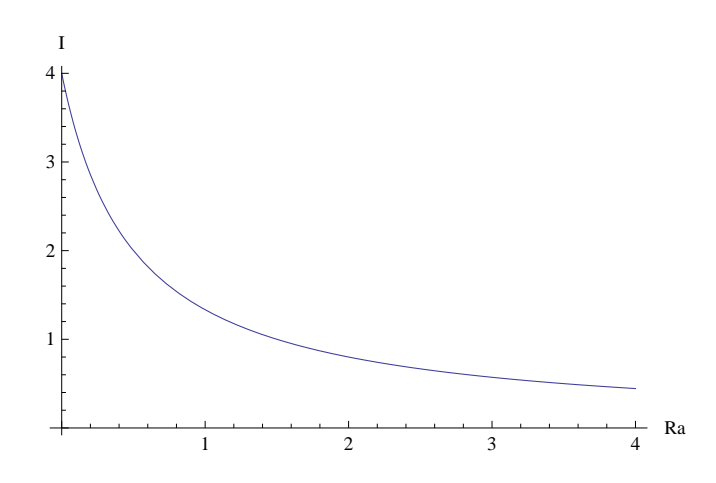

b)

Der Potentialunterschied zwischen den Klemmen des äußeren Kreises entspricht die äußere Spannung  $U_a = \phi_{a2} - \phi_{a1} = R_a \cdot I$ , hier können wir das in a) bestimmte I einsetzen und erhalten:

$$
U_a = R_a \cdot I = \frac{U_0 \cdot R_a}{(R_a + R_i)},
$$

welches auf die Darstellung der Potentialunterschiede an den Klemmen des äußeren Kreises führt:

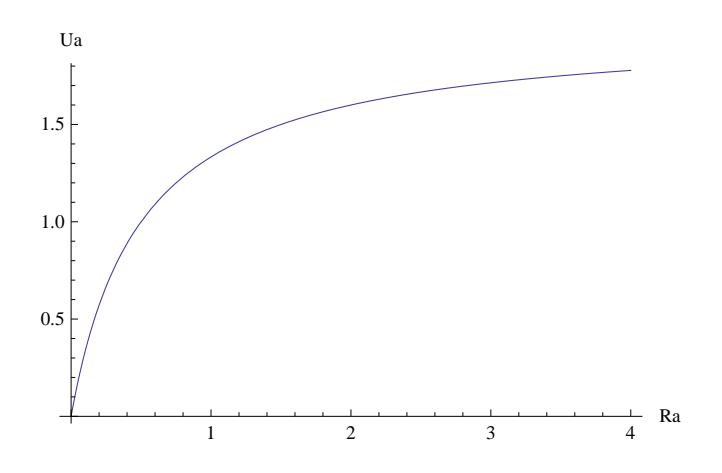

c)

Für die abgegebene Leistung an den äußeren Kreis gilt  $P_a = U_a \cdot I$ , einsetzen von I aus a) und  $U_a$  aus b) liefert:

$$
P_a = U_a \cdot I = \frac{U_0^2 \cdot R_a}{(R_a + R_i)^2},
$$

welches auf die Darstellung der abgegebenen Leistung an den äußeren Kreis führt:

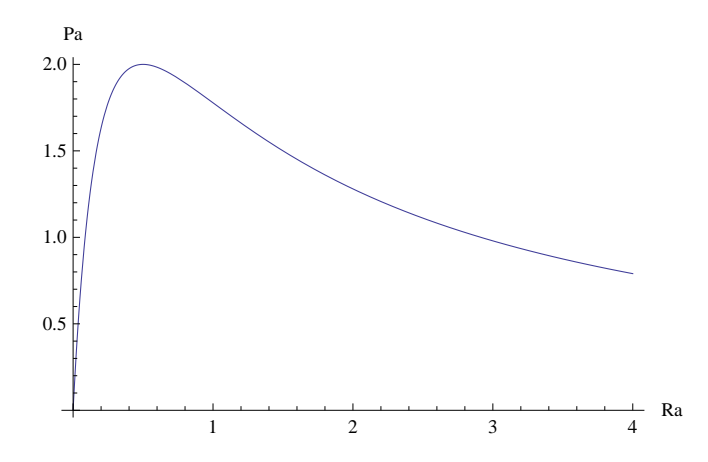

*Die Leistung wird für* R<sup>a</sup> = R<sup>i</sup> *maximal.*

d)

Die Gesamtleistung lässt sich als  $P_g=U_0\cdot I$ berechnen, einsetzen von  $I$ aus ${\bf a)}$ liefert:

$$
P_g = \frac{U_0^2}{(R_a + R_i)},
$$

welches auf die Darstellung der Gesamtleistung führt:

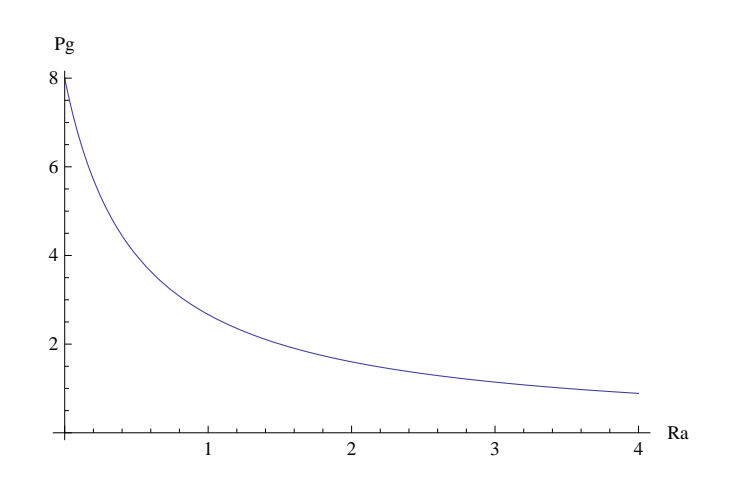

## Aufgabe 13:

Es sind die Stromstärken für alle Zweige der abgebildeten Schaltung gesucht, hierfür schreiben wir das Schaltbild um, damit wir die Schaltung besser auslesen können:

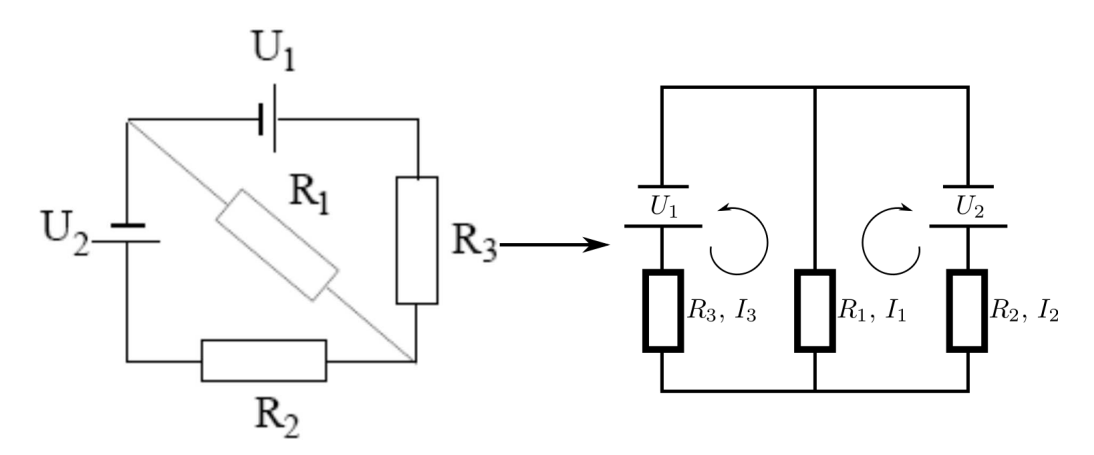

Die Schaltung hat folgende Eigenschaften:

- $U_1 = 2.1 \,\text{V}, R_{i1} \approx 0 \,\Omega$
- $U_2 = 1.9 \,\text{V}, R_{i2} \approx 0 \,\Omega$
- $R_1 = 45 \Omega$ ,  $R_2 = 10 \Omega$  und  $R_3 = 10 \Omega$

Unter der Ausnutzung der Kirchhoffschen Gesetze  $U = \sum_i U_i$  und  $I = \sum_i I_i$  ergeben sich die folgenden Bestimmungsgleichungen, die wir aus dem Schaltbild ablesen können:

$$
U_1 = R_3 \cdot I_3 + R_1 \cdot I_1
$$
  
\n
$$
U_2 = R_2 \cdot I_2 + R_1 \cdot I_1
$$
  
\n
$$
I_1 = I_2 + I_3.
$$

Dieses Gleichungssystem können wir lösen, um die Stromstärken  $I_i\ (i=1,2,3)$ zu bestimmen. Wir setzen  ${\cal I}_1={\cal I}_2+{\cal I}_3$  in die ersten beiden Gleichungen ein und erhalten:

$$
U_1 = (R_3 + R_1) \cdot I_3 + R_1 \cdot I_2
$$
  

$$
U_2 = (R_2 + R_1) \cdot I_2 + R_1 \cdot I_3.
$$

Umstellen nach  $\mathcal{I}_2$  liefert:

$$
I_2 = \frac{U_1}{R_1} - \frac{(R_3 + R_1) \cdot I_3}{R_1}
$$
  

$$
I_2 = \frac{U_2}{(R_2 + R_1)} - \frac{R_1 \cdot I_3}{(R_2 + R_1)}.
$$

Gleichsetzen der beiden Gleichungen liefert uns eine Bestimmungsgleichung für  $I_3\!$ 

$$
\frac{U_1}{R_1} - \frac{(R_3 + R_1) \cdot I_3}{R_1} = \frac{U_2}{(R_2 + R_1)} - \frac{R_1 \cdot I_3}{(R_2 + R_1)}
$$

$$
\frac{R_1^2 - (R_2 + R_1)(R_3 + R_1)}{(R_2 + R_1)R_1} \cdot I_3 = \frac{U_2}{(R_2 + R_1)} - \frac{U_1}{R_1}
$$

$$
I_3 = \frac{R_1 U_2 - (R_2 + R_1) U_1}{R_1^2 - (R_2 + R_1) (R_3 + R_1)}
$$

$$
I_3 = \frac{(R_2 + R_1) U_1 - R_1 U_2}{R_2 R_3 + R_2 R_1 + R_1 R_3}.
$$

Dies können wir nun in die Bestimmungsgleichung für  $I_2(I_3)$  einsetzen und erhalten für  $I_2$ :

$$
I_2 = \frac{U_1}{R_1} - \frac{(R_3 + R_1)}{R_1} \cdot \frac{(R_2 + R_1)U_1 - R_1U_2}{R_2R_3 + R_2R_1 + R_1R_3}
$$
  
\n
$$
I_2 = \frac{(R_2R_3 + R_2R_1 + R_1R_3)U_1 - (R_3 + R_1) \cdot [(R_2 + R_1)U_1 - R_1U_2]}{(R_2R_3 + R_2R_1 + R_1R_3)R_1}
$$
  
\n
$$
I_2 = \frac{(R_2R_3 + R_2R_1 + R_1R_3)U_1 - (R_3R_2 + R_3R_1 + R_1R_2 + R_1^2)U_1 + (R_3 + R_1)R_1U_2}{(R_2R_3 + R_2R_1 + R_1R_3)R_1}
$$
  
\n
$$
I_2 = \frac{(R_3 + R_1)U_2 - R_1U_1}{R_2R_3 + R_2R_1 + R_1R_3}.
$$

Um nun noch $\mathcal{I}_1$ zu bestimmen können wir $\mathcal{I}_2$  und  $\mathcal{I}_3$  einsetzen:

$$
I_1 = I_2 + I_3.
$$
  
\n
$$
I_1 = \frac{(R_3 + R_1)U_2 - R_1U_1 + (R_2 + R_1)U_1 - R_1U_2}{R_2R_3 + R_2R_1 + R_1R_3}
$$
  
\n
$$
I_1 = \frac{R_2U_1 + R_3U_2}{R_2R_3 + R_2R_1 + R_1R_3}.
$$

Wir können jetzt noch die angegebenen Werte für die Spannungen und Widerstände einsetzen und erhalten die Stromstärken in allen Zweigen der Schaltung:

$$
I_1 = 0.04 A I_2 = 0.01 A I_3 = 0.03 A.
$$

#### Aufgabe 14:

Wir betrachten die gegebene Schaltung, die wir vereinfachen können:

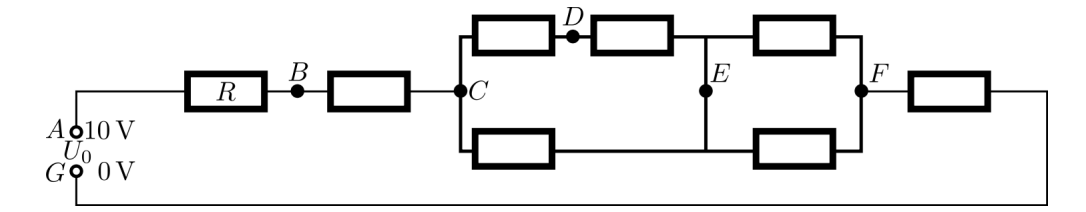

a)

Wir können den Gesamtwiderstand zwischen zwei Punkten berechnen indem wir die Parallel-  $\left(\frac{1}{R} = \sum_i \frac{1}{R}\right)$ 1  $rac{1}{R_i}$ und Serienwiderstände  $\left(R = \sum_j R_j\right)$  betrachten. Es gilt somit:

$$
\frac{1}{R} = \sum_{i} \left( \frac{1}{\sum_{j} R_{ij}} \right) \Leftrightarrow R = \frac{1}{\sum_{i} \left( \frac{1}{\sum_{j} R_{ij}} \right)}.
$$

Für den Widerstand zwischen den Punkten C und E haben wir einen Widerstand, der zu zwei Widerständen parallel ist. Daher gilt:

$$
R_{CE} = \frac{1}{\frac{1}{R} + \frac{1}{2R}} = \frac{1}{\frac{3}{2R}} = \frac{2}{3}R.
$$

Der Widerstand zwischen den Punkten E und F hat einen Widerstand, der zu einem anderen Widerstand parallel ist:

$$
R_{EF} = \frac{1}{\frac{1}{R} + \frac{1}{R}} = \frac{1}{\frac{2}{R}} = \frac{1}{2}R.
$$

b)

Um den Strom zwischen A und G zu berechnen, müssen wir zuerst den Gesamtwiderstand der Schaltung bestimmen. Wir können unsere Ergebnisse aus a) verwenden, denn es gilt für den Gesamtwiderstand:

$$
R_{AG} = R_{AC} + R_{CE} + R_{EF} + R_{FG},
$$

wobei  $R_{AC} = 2R$ , da zwei Widerstände in Serie geschaltet sind und  $R_{FG} = R$ . Einsetzen liefert

$$
R_{AG} = 2R + \frac{2}{3}R + \frac{1}{2}R + R = \frac{25}{6}R.
$$

Wir können jetzt  $U_0 = R_{AG} \cdot I$  nach I umstellen und erhalten:

$$
I = \frac{U_0}{R_{AG}} = \frac{6U_0}{25R}.
$$

Einsetzen von  $U_0$  und  $R = 1 \text{ k}\Omega = 10^3 \Omega$  liefert:

$$
I = 2.4 \cdot 10^{-3} \,\mathrm{A}.
$$

c)

Weg 1:

Wir berechnen den betragsmäßigen Spannungsunterschied zwischen B und C mit  $R_{BC} = R$ , wobei wir die bekannten Werte für die gesamte Schaltung mit dem Abfall zwischen B und C vergleichen:

$$
\frac{U_0}{R_{AG}}=\frac{\Delta U}{R_{BC}}\Leftrightarrow \Delta U=\frac{R}{R_{AG}}U_0=\frac{R}{\frac{25}{6}R}U_0=\frac{6}{25}U_0=2.4\,\mathrm{V}.
$$

Der Spannungsabfall beträgt 2.4 V, d.h. die Spannung ändert sich um −2.4 V.

*Weg 2:*

*Als alternativen Weg können wir auch die Spannung zwischen* A *und* B *und die Spannung zwischen* A *und* C *berechnen und dann den Spannungsunterschied zwischen diesen beiden Spannungen berechnen. Hierfür bestimmen wir die Widerstände, die bis zu dem jeweiligen Punkt auftreten. Es folgt*  $R_{AB} = R$ *und* RAC = 2R*. Dies liefert dann für den Spannungsunterschied*

$$
\Delta U_{BC} = U_{AB} - U_{AC} = (R_{AB} \cdot I - R_{AC} \cdot I) = (R - 2R) \cdot I = -R \cdot I = -10^3 \Omega \cdot 2.4 \cdot 10^{-3} A = -2.4 V.
$$

*Der Spannungsabfall zwischen Punkt* B *und* C *beträgt also* 2.4 *V.*

#### d)

Wir wollen das Potential am Punkt E berechnen. Hierfür müssen wir den Spannungsabfall an den Punkten zwischen A bis E bestimmen. Für den Abfall an einem Widerstand R haben wir bereits den Spannungsabfall mit  $\Delta U_{BC} = -2.4 \text{ V}$  berechnen. Dies gilt zudem für den Abfall zwischen A und B, d.h.  $\Delta U_{AB} = -2.4V$ . Daher müssen wir nun noch den Spannungsabfall zwischen C und E bestimmen.

Weg 1:

Analog zu c) finden wir  $\Delta U_{CE}$ 

$$
\frac{U_0}{R_{AG}} = \frac{\Delta U_{CE}}{R_{CE}} \Leftrightarrow \Delta U = \frac{R_{CE}}{R_{AG}} U_0 = \frac{\frac{2}{3}R}{\frac{25}{6}R} U_0 = \frac{4}{25} U_0 = 1.6 \,\text{V}.
$$

Der Spannungsabfall beträgt 1.6 V, d.h. die Spannung ändert sich also um −1.6 V.

*Weg 2:*

*Analog zu* c) *berechnen wir den alternativen Weg. Es folgt*  $R_{AC} = 2R$  *und*  $R_{AE} = R_{AC} + R_{CE} = 2R + \frac{2}{3}R = \frac{8}{3}R$ . Dies liefert dann für den Spannungsunterschied

$$
\Delta U_{CE} = U_{AC} - U_{AE} = (R_{AC} \cdot I - R_{AE} \cdot I) = \left(2R - \frac{8}{3}R\right) \cdot I = -\frac{2}{3}R \cdot I = -\frac{2}{3} \cdot 10^3 \,\Omega \cdot \frac{24}{10} \cdot 10^{-3} \, A = -1.6 \, V.
$$

*Der Spannungsabfall beträgt also* 1.6 *V.*

Potential am Punkt E:

Das Potential am Punkt E ergibt sich nun aus:

$$
\phi(E) = U_0 - \Delta U_{AE},
$$

mit  $U_{AE} = \Delta U_{AB} + \Delta U_{BC} + \Delta U_{CE} = -2.4 \text{ V} - 2.4 \text{ V} - 1.6 \text{ V} = -6.4 \text{ V}$  und  $U_0 = 10 \text{ V}$  führt dies auf:

$$
\phi(E) = 3.6 \,\mathrm{V}.
$$

*Als kleines extra hier die Potentiale an den verschiedenen Punkten der Schaltung:*

$$
\phi(A) = 10 V
$$
  
\n
$$
\phi(B) = 10 V - 2.4 V = 7.6 V
$$
  
\n
$$
\phi(C) = 7.6 V - 2.4 V = 5.2 V
$$
  
\n
$$
\phi(D) = 5.2 V - 0.8 V = 4.4 V
$$
  
\n
$$
\phi(E) = 5.2 V - 1.6 V = 3.6 V
$$
  
\n
$$
\phi(F) = 3.6 V - 1.2 V = 2.4 V
$$
  
\n
$$
\phi(G) = 2.4 V - 2.4 V = 0 V.
$$